# **UNIVERSIDADE ESTADUAL DE PONTA GROSSA PRÓ-REITORIA DE GESTÃO DE PESSOAS**

**PROCESSO DE SELEÇÃO – EDITAL PROGESP/DICON N<sup>o</sup> 2023.796 HURCG/UEPG**

**ANALISTA DE INFORMÁTICA – DESENVOLVIMENTO DE SISTEMAS**

\_\_\_\_\_\_\_\_\_\_\_\_\_\_\_\_\_\_\_\_\_\_\_\_\_\_\_\_\_\_\_\_\_\_\_\_\_\_\_\_\_\_\_\_ \_\_\_\_\_\_\_\_\_\_\_\_\_\_\_\_\_\_\_ (NOME COMPLETO EM LETRA DE FORMA)  $N^{\mathfrak{g}}$  DE INSCRIÇÃO

# **INSTRUÇÕES GERAIS**

- Verifique se este caderno contém vinte questões objetivas e observe se ele apresenta alguma imperfeição. Em caso de dúvida, comunique ao fiscal.
- As questões desta prova apresentam quatro alternativas, assinaladas com os números 01, 02, 04 e 08, nessa sequência. Cada questão terá como resposta a soma dos números correspondentes às alternativas que você apontar como corretas.
- O prazo determinado para resolução desta prova é de **TRÊS HORAS**, a partirdo momento em que for completado o processo de distribuição dos cadernos de questões, incluído o tempo para o preenchimento do cartão de respostas.
- Quando você terminar a prova, solicite ao fiscal que apanhe o material de prova na sua carteira e aguarde sua liberação pelo fiscal para sair do local de prova.
- Lembre-se de que você só pode deixar o local de prova após as 10h15min.
- A leitura, a interpretação e a conferência de todas as informações constantes no Caderno de Questões e no Cartão de Respostas são de inteira responsabilidade do candidato.
- É obrigatória a permanência dos três últimos candidatos da sala para a assinatura da ata de encerramento de aplicação da prova.

## **INSTRUÇÕES SOBRE O CARTÃO DE RESPOSTAS**

- CONFIRA os dados seguintes, que devem coincidir com os de sua inscrição: nome do candidato, número de inscrição, função.
- $\supset$  ASSINE apenas no local indicado.
- PREENCHA os campos ópticos com cuidado, porque não haverá substituição do cartão em caso de erro ou rasura.
- $\supset$  Siga as instruções quanto ao preenchimento do cartão de respostas.
- Todas as informações acima constam no Edital de Abertura.

**Observação: você pode preencher a papeleta abaixo e levá-la. ATENÇÃO! Só a destaque depois de ter entregado o cartão de respostas ao fiscal.**

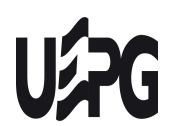

UNIVERSIDADE ESTADUAL DE PONTA GROSSA PRÓ-REITORIA DE GESTÃO DE PESSOAS PROCESSO DE SELECÃO - EDITAL PROGESP/DICON Nº 2023.796 - HURCG/UEPG ANALISTA DE INFORMÁTICA – DESENVOLVIMENTO DE SISTEMAS

...................................................................................................................... destaque aqui ...............................

### **PAPELETA PARA ANOTAÇÃO DASRESPOSTAS ASSINALADAS – USO OPCIONAL**

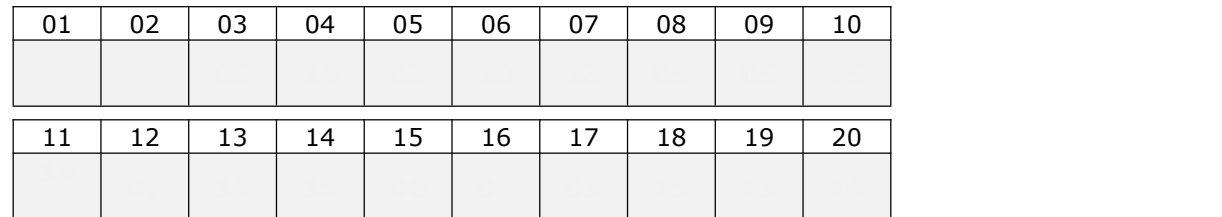

- **1.** A prova é elaborada com questões de alternativas múltiplas;
- **2.** Cada questão contém **4 (quatro) alternativas**, indicadas com os números **01, 02, 04 e 08**;
- **3.** O valor a ser assinalado no cartão de respostas será a soma dos números correspondentes às alternativas corretas. Cada questão pode ter uma, duas, três ou quatro alternativas corretas;
- **4.** No local próprio do cartão de respostas, deve ser assinalado o valor numérico do somatório encontrado, obrigatoriamente com dois algarismos. Em questões com somatório entre os intervalos 01 e 09, o algarismo zero da casa decimal deve ser preenchido (exemplo: 06);
- **5.** A atribuição de pontos só será feita quando o valor numérico assinalado incluir pelo menos **uma alternativa correta** e **nenhuma alternativa errada**. Portanto, a pontuação integral ou parcial de uma questão só será computada se o somatório apresentado **não incluir alternativa(s) errada(s).**

Suponha a questão hipotética número 65, representada abaixo. Você identificou duas alternativas corretas na questão, a saber:

**65** – Enunciado da questão, assinale o que for correto. **CARTÃO DE RESPOSTAS**

- 01) **Alternativa correta**. ✔
- 02) Alternativa errada.
- 04) Alternativa errada.
- 08) **Alternativa correta**. ✔

**09**

A soma das duas alternativas corretas (**01 + 08**) será igual a **09**. No **Cartão de Respostas**, o campo referente à questão 65 deve ser **preenchido da maneira indicada ao lado**.

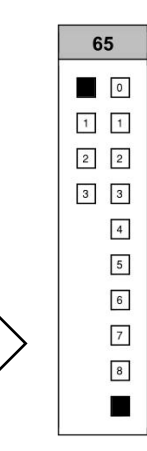

Agora suponha a questão hipotética número 70, representada abaixo. Você identificou três alternativas corretas na questão, a saber:

**70** – Enunciado da questão, assinale o que for correto. **CARTÃO DE RESPOSTAS**

01) Alternativa errada.

- 02) **Alternativa correta**. ✔
- 04) **Alternativa correta**. ✔
- 08) **Alternativa correta**. ✔

# **14**

A soma das três alternativas corretas (**02 + 04 + 08**) será igual a **14**. No **Cartão de Respostas**, o campo referente à questão 70 deve ser **preenchido da maneira indicada ao lado**.

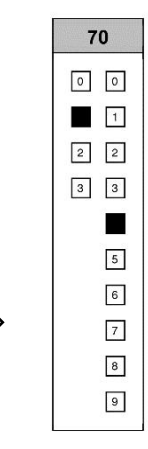

### **CONHECIMENTOS SOBRE O ECA**

- **01** O Estatuto da Criança e do Adolescente (Lei nº 8.069/90) foi alterado com a inclusão da Lei nº 13.257 de 8 de março de 2016, conhecida como Lei da Primeira Infância. Sobre esse assunto, assinale o que for correto.
	- 01) Considera-se primeira infância o período que abrange os primeiros 6 (seis) anos completos – ou 72 (setenta e dois) meses – de vida da criança.
	- 02) É assegurado a todas as mulheres o acesso aos programas e às políticas de saúde da mulher e de planejamento reprodutivo. Às quatantes, planejamento reprodutivo. Às gestantes, asseguram-se nutrição adequada; atenção humanizada à gravidez, ao parto e ao puerpério; e atendimento pré-natal, perinatal e pós-natal integral no âmbito do Sistema Único de Saúde.
	- 04) A mãe tem prioridade de direitos no cuidado e na educação da criança, devendo ser resguardado o direito de transmissão familiar de suas crenças e culturas, assegurados os direitos da criança estabelecidos nesta Lei.
	- 08) As gestantes ou mães que manifestem interesse em entregar seus filhos para adoção serão obrigatoriamente encaminhadas, sem constrangimento, à Justiça da Infância e da Juventude.

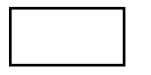

- **02** A amamentação é um assunto abordado pelo Estatuto da Criança e do Adolescente (Lei nº 8.069/90). Sobre as referências relativas ao assunto e previstas pela Lei, assinale o que for correto.
	- 01) A mãe que deliberadamente se negar, sem justificativa ou atestado médico, a amamentar seu bebê menor de 3 meses de idade poderá ser advertida pelo Conselho Tutelar. A advertência consistirá em admoestação verbal, que será reduzida a termo e assinada.
	- 02) Os hospitais e demais estabelecimentos de atenção à saúde de gestantes, públicos e particulares, são obrigados a acompanhar a prática do processo de amamentação, prestando orientações quanto à técnica adequada enquanto a mãe permanecer na unidade hospitalar, utilizando o corpo técnico já existente.
	- 04) Os serviços de saúde onde o parto for realizado assegurarão às mulheres e aos seus filhos recém nascidos alta hospitalar responsável e contrarreferência na atenção primária, bem como o acesso a outros serviços e a grupos de apoio à amamentação.
	- 08) O poder público, as instituições e os empregadores propiciarão condições adequadas ao aleitamento materno, excetuando-se situações de bebês institucionalizados e filhos de mães submetidas à medida privativa de liberdade.

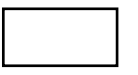

### **CONHECIMENTOS EM INFORMÁTICA**

- **03** Sobre tipos de ameaças relacionadas à segurança da informação, assinale o que for correto.
	- 01) Vírus é um programa de computador que contém um código malicioso que se infiltra em computadores e em dispositivos de informática.
	- 02) Vírus podem ser propagados apenas pela Internet.
	- 04) *Ransomware* é um tipo de ameaça por meio da qual o criminoso criptografa os arquivos da vítima e exige um resgate para devolvê-los.
	- 08) Executar *backup* regularmente garante que nenhum vírus infecte os equipamentos.

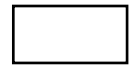

- **04** Sobre conceitos e tecnologias da Internet, assinale o que for correto.
	- 01) O acesso a e-mails é possível somente via um aplicativo cliente de e-mail.
	- 02) Todo dispositivo, para navegar na Internet, necessita de um endereço IP (*Internet Protocol*).
	- 04) Um navegador web permite acesso a sites da Internet.
	- 08) A Internet é um sistema global de redes de computadores interligadas que utilizam um conjunto próprio de protocolos.

- **05** Sobre componentes de sistemas de computação, assinale o que for correto.
	- 01) Hardware é a parte física do computador.
	- 02) O sistema operacional Microsoft Windows é um tipo de software.
	- 04) Mouse e teclado são considerados dispositivos de saída.
	- 08) Monitor de vídeo é considerado um dispositivo de entrada.

### **CONHECIMENTOS ESPECÍFICOS**

- **06** Sobre aspectos relativos à instalação do *framework* Laravel 9, assinale o que for correto.
	- 01) É obrigatório instalar o binário npm.
	- 02) É obrigatório instalar o gerenciador de dependências *composer*.
	- 04) É obrigatório instalar o software *nodeJS*.
	- 08) O *framework* Laravel 9 exige versão do PHP 8.0 ou superior.

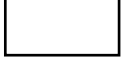

- **07** Sobre a estrutura de *frontend* do *framework* Laravel 9, assinale o que for correto.
	- 01) O motor de *templates* é chamado Blade.
	- 02) Não é possível utilizar criar uma "single page [01] 0 application" com o *framework* Laravel 9.
	- 04) É possível incluir código PHP puro em uma *view*.
	- 08) A pasta padrão de *views* é a "resources/views".
- **08** Sobre os comandos do *framework* Laravel 9, assinale o  $\hspace{1.5cm}$  08) O que for correto.
	- 01) O comando "php artisan serve" inicia um servidor web local embutido para fins de desenvolvimento.
	- 02) O comando "php artisan up" aumenta o nível de prioridade do processo do PHP.
	- 04) O comando "php artisan maintenance" coloca a aplicação em modo de manutenção.
	- 08) O comando "php artisan migrate" executa as migrações de banco de dados.

ESPAÇO RESERVADO PARA ANOTAÇÕES

- **09** Sobre banco de dados e o *framework* Laravel 9, assinale o que for correto.
	- 01) O *framework* Laravel 9 inclui por padrão o ORM Eloquent.
	- 02) O comando "php artisan make: model test" cria a tabela no banco de dados padrão da aplicação Laravel.
	- 04) É possível relacionar uma *view* de um banco de dados com um "model" correspondente no Laravel.
	- 08) "Migrations" são de uso obrigatório caso o ORM Eloquent seja utilizado em uma aplicação Laravel.
- **10** Sobre relacionamentos em modelos do *framework* Laravel 9, assinale o que for correto.
	- 01) O trecho de código "return \$this- >hasOne(Post::class);" se refere ao relacionamento 1:1
	- 02) O trecho de código "return \$this->hasMany(Post::class);" se refere ao relacionamento 1:N
	- 04) O trecho de código "return \$this- >belongsTo(Post::class);" se refere ao relacionamento N:1
	- 08) O trecho de código "return \$this- >belongsToMany(Post::class);" se refere ao relacionamento N:N
	-
- **11** Sobre "models" do ORM Eloquent no *framework* Laravel 9, assinale o que for correto.
	- 01) Não é possível definir em um "model" tipos de coluna de chave primária como *string*.
	- 02) O "model" sempre assume por padrão que o tipo da coluna de chave primária é inteiro.
	- 04) O "model" define por padrão os *timestamps*, com as colunas "created\_at" e "updated\_at" como campos obrigatórios.
	- 08) Através da variável "protected \$primaryKey" é possível atribuir um nome de coluna de chave primária não-padrão.

**12**– Considere o modelo das seguintes tabelas de um banco de dados relacional e seus dados.

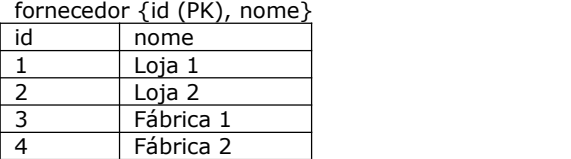

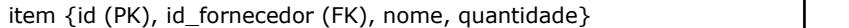

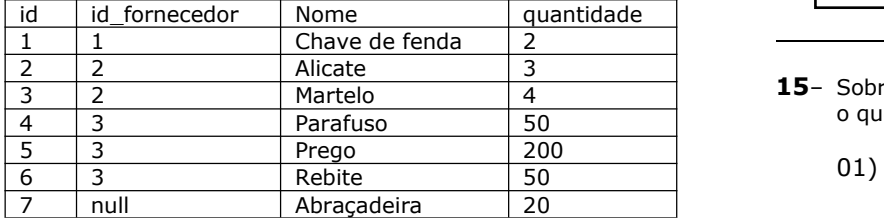

Nesse contexto, sobre expressões em SQL, assinale o que for correto.

- 01) A expressão "select \* from fornecedor f left join item i on f.id = i.id\_fornecedor" irá retornar um "resultset" com 7 linhas.
- 02) A expressão "select \* from fornecedor f right join item i on f.id = i.id\_fornecedor" irá retornar um "resultset" com 7 linhas.
- 04) A expressão "select \* from fornecedor f inner join item i on f.id = i.id fornecedor" irá retornar um "resultset" com 6 linhas.
- 08) A expressão "select \* from fornecedor f cross join item i" irá retornar um "resultset" com 11 linhas.

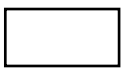

**13**– Considere conceitos de orientação a objetos na linguagem PHP e o código em PHP abaixo.

```
<?php
abstract class Animal {
  abstract function locomover();
}
class Peixe extends Animal {
  function locomover() {
    echo "Peixes nadam";
  }
}
class Ave extends Animal {
  function locomover() {
    echo "Aves voam";
  }
}
```
Sobre o código acima, assinale o que for correto.

- 01) As classes "Peixe" e "Ave" utilizam herança.
- 02) A função "locomover" utiliza a forma de polimorfismo de sobrecarga.
- 04) Por ser abstrata, nos métodos da classe "Animal", o encapsulamento padrão é "private".
- 08) O código "\$animal = new Animal;" irá retornar erro pois não é possível instanciar uma classe abstrata.
- **14** Identifique áreas de conhecimento do PMBOK e assinale o que for correto.
	- 01) Gestão do escopo do projeto.
	- 02) Gestão de tempo do projeto.
	- 04) Gestão de custos do projeto.
	- 08) Gestão de riscos do projeto.

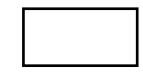

- **15** Sobre orientação a objetos na linguagem PHP, assinale o que for correto.
	- 01) Os métodos da classe abstrata podem ter parâmetros de tipos diferentes.
	- 02) Os métodos da classe abstrata devem ter os mesmos parâmetros.
	- 04) A assinatura de método igual em diferentes classes permite o polimorfismo.
	- 08) Uma classe que contém um método abstrato não precisa ser declarada explicitamente como abstrata.
- **16** Sobre inserção de dados em banco de dados com o *framework* Laravel 9 e o ORM Eloquent, assinale o que for correto.

01) O trecho de código abaixo irá inserir um novo registro no banco de dados.

```
DB::table('users')->insert([
    'email' => 'kayla@example.com',
    'votes' \Rightarrow 0
```

```
]);
```
02) O trecho de código abaixo irá inserir dois novos registros no banco de dados.<br> $\cdot$ table (lusers!) ->insert

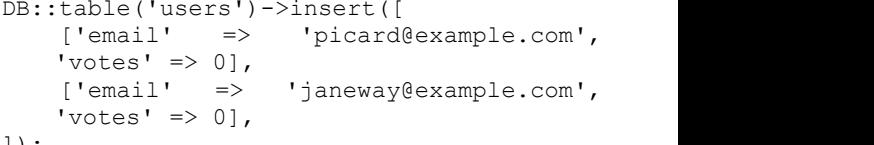

- ]);
- 04) O trecho de código abaixo irá tentar inserir dois novos registros no banco de dados e ignorar eventuais erros.

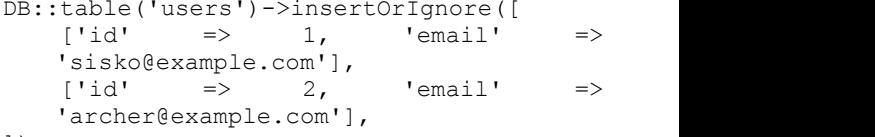

]);

08) O trecho de código abaixo irá retornar na variável \$id o valor correspondente no banco de dados somente caso ele já exista.

```
$id = DB::table('users')->insertGetId(<br>['email' => 'john@example.co
                                   'john@example.com',
      'votes' \Rightarrow 0]
);
```
**17**– Sobre API REST, assinale o que for correto.

- 01) O método HTTP GET é utilizado para ler um recurso.
- 02) O método HTTP POST é utilizado para inserir um novo recurso.
- 04) O método HTTP PUT é utilizado para atualizar parcialmente um recurso.
- 08) O método HTTP PATCH é utilizado para atualizar completamente um recurso.

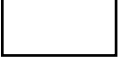

- **18** Sobre a linguagem SQL, identifique comandos que fazem parte do subconjunto DML – *data manipulation language* e assinale o que for correto.
	- 01) SELECT.
	- 02) INSERT.
	- 04) UPDATE.
	- 08) DELETE.

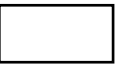

- **19** Sobre *triggers* e *stored procedures* em banco de dados, assinale o que for correto.
	- 01) *Triggers* não aceitam parâmetros de entrada ou de saída.
	- 02) Uma *stored procedure* pode executar um *trigger*.
	- 04) Um *trigger* pode executar uma *stored procedure*.
	- 08) *Stored procedures* são usadas para executar uma sequência de comandos SQL.

**20**– Identifique constantes mágicas do PHP e assinale o que for correto.

- 01)  $_{--}$  SERVER  $_{--}$
- 02)  $_{--}$  DIR  $_{-}$
- 04)  $_{-}$  NAMESPACE  $_{-}$
- 08)  $_{-}$  FILE  $_{-}$